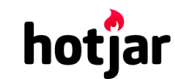

[See how your vis](https://srv.buysellads.com/ads/click/x/GTND42QNF6YICK3JCVALYKQMCYAD52QNC6YD6Z3JCWSDE27WCESDK53KC6BIK5QJCYYDEK3EHJNCLSIZ?segment=placement:geeksforgeeks;)[itors are really using your website.](https://www.geeksforgeeks.org/) THE TRY IT FOR FREE

**HIDE AD • AD VIA [BUYSEL](https://www.buysellads.com/?utm_source=geeksforgeeks-org-fancybar&utm_medium=ad_via_link&utm_campaign=in_unit&utm_term=fancybar) LADS**

 $\geq$ 

Custom Search

**[COURSES](https://practice.geeksforgeeks.org/courses/)**

**[HIRE WITH US](https://www.geeksforgeeks.org/hire-with-us/)** 

# Output of C++ Program | Set 6

Predict the output of below C++ programs.

## **Question 1**

```
 prog.c:1:20: fatal error: iostream: No such file or directory
      #include<iostream> 
     \mathcal{L}compilation terminated.
#include<iostream>
using namespace std;
class Test {
    int value;
public:
    Test (int v = 0) {value = v; }
    int getValue() { return value; }
};
int main() {
    const Test t;
    cout << t.getValue();
    return 0;
}
```
Output: Compiler Error.

A const object cannot call a non-const function. The above code can be fixed by either making getValue() const or making t non-const. Following is modified program with getValue() as const, it works fine and prints 0.

```
#include<iostream>
using namespace std;
class Test {
    int value;
```
 $\blacktriangle$  .

$$
\textbf{hot}^{\bullet}_{\textbf{lar}}
$$

};

 $\mathbf{F}$  Coo how your visitors are really **if** [See how your visitors are really using your website.](https://srv.buysellads.com/ads/click/x/GTND42QNF6YICK3JCVALYKQMCYAD52QNC6YD6Z3JCWSDE27WCESDK53KC6BIK5QJCYYDEK3EHJNCLSIZ?segment=placement:geeksforgeeks;) **TRY** IT FOR FREE

**HIDE AD • AD VIA [BUYSEL](https://www.buysellads.com/?utm_source=geeksforgeeks-org-fancybar&utm_medium=ad_via_link&utm_campaign=in_unit&utm_term=fancybar) LADS**

```
int main() {
    const Test t;
    cout << t.getValue();
    return 0;
}
```
 prog.c:1:20: fatal error: iostream: No such file or directory #include<iostream>

 $\mathcal{L}$ compilation terminated.

## **Question 2**

```
#include<iostream>
```
**using namespace** std;

```
 prog.cpp: In constructor 'Test::Test(int&)':
     prog.cpp:9:2: error: uninitialized reference member in 'int&' [-fpermissive]
       Test (int &x) { t = x; }
     \lambdaprog.cpp:7:7: note: 'int& Test::t' should be initialized
        int &t; 
     \mathcal{L}class Test {
    int &t;
public:
    Test (int &x) { t = x; }
    int getT() { return t; }
};
int main()
{
    int x = 20;
    Test t1(x);
    cout \lt\lt t1.getT() \lt\lt " ";
    x = 30;cout << t1.getT() << endl;
    return 0;
}
```
Output: Compiler Error

Since t is a reference in Test, it must be initialized using Initializer List. Following is the modif program. It works and prints "20 30".  $\blacktriangle$  .

#include<iostream> **hot**jar

[See how your visitors are really using your website.](https://srv.buysellads.com/ads/click/x/GTND42QNF6YICK3JCVALYKQMCYAD52QNC6YD6Z3JCWSDE27WCESDK53KC6BIK5QJCYYDEK3EHJNCLSIZ?segment=placement:geeksforgeeks;) THE TRY IT FOR FREE

**HIDE AD • AD VIA [BUYSEL](https://www.buysellads.com/?utm_source=geeksforgeeks-org-fancybar&utm_medium=ad_via_link&utm_campaign=in_unit&utm_term=fancybar) LADS**

```
class Test {
    int &t;
public:
    Test (int &x):t(x) { }
    int getT() { return t; }
};
int main() {
    int x = 20;
    Test t1(x);
    cout << t1.getT() << " ";
    x = 30;cout << t1.getT() << endl;
    return 0;
}
```
Please write comments if you find any of the answers/explanations incorrect, or you want to share more information about the topics discussed above

## **Recommended Posts:**

[Output of C Program | Set 29](https://www.geeksforgeeks.org/output-c-program-set-29/) [Output of C++ Program | Set 16](https://www.geeksforgeeks.org/output-of-c-program-set-16/) [Output of C Program | Set 22](https://www.geeksforgeeks.org/output-of-c-program-set-22/) [Output of C++ Program | Set 8](https://www.geeksforgeeks.org/output-of-c-program-set-8-2/) [Output of C++ Program | Set 9](https://www.geeksforgeeks.org/output-of-c-program-set-9/) [Output of C++ Program | Set 7](https://www.geeksforgeeks.org/output-of-c-program-set-7/) [Output of C Program | Set 21](https://www.geeksforgeeks.org/output-of-c-program-set-21/) [Output of C++ Program | Set 5](https://www.geeksforgeeks.org/output-of-c-program-set-5/) [Output of C++ Program | Set 4](https://www.geeksforgeeks.org/output-of-c-program-set-4/) [Output of C Program | Set 20](https://www.geeksforgeeks.org/output-of-c-program-set-20/) [Output of C Program | Set 19](https://www.geeksforgeeks.org/output-of-c-program-set-19/) [Output of C Program | Set 18](https://www.geeksforgeeks.org/output-of-c-program-set-18/) [Output of C++ Program | Set 3](https://www.geeksforgeeks.org/output-of-c-program-set-3/) [Output of C++ Program | Set 15](https://www.geeksforgeeks.org/output-of-c-program-set/) [Output of C++ Program | Set 14](https://www.geeksforgeeks.org/output-of-c-program-set-14/)

**Article Tags:** [Program](https://www.geeksforgeeks.org/category/program-output/) Output [CPP-Output](https://www.geeksforgeeks.org/tag/cpp-output/)

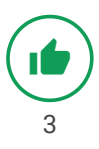

 $\blacktriangle$  .

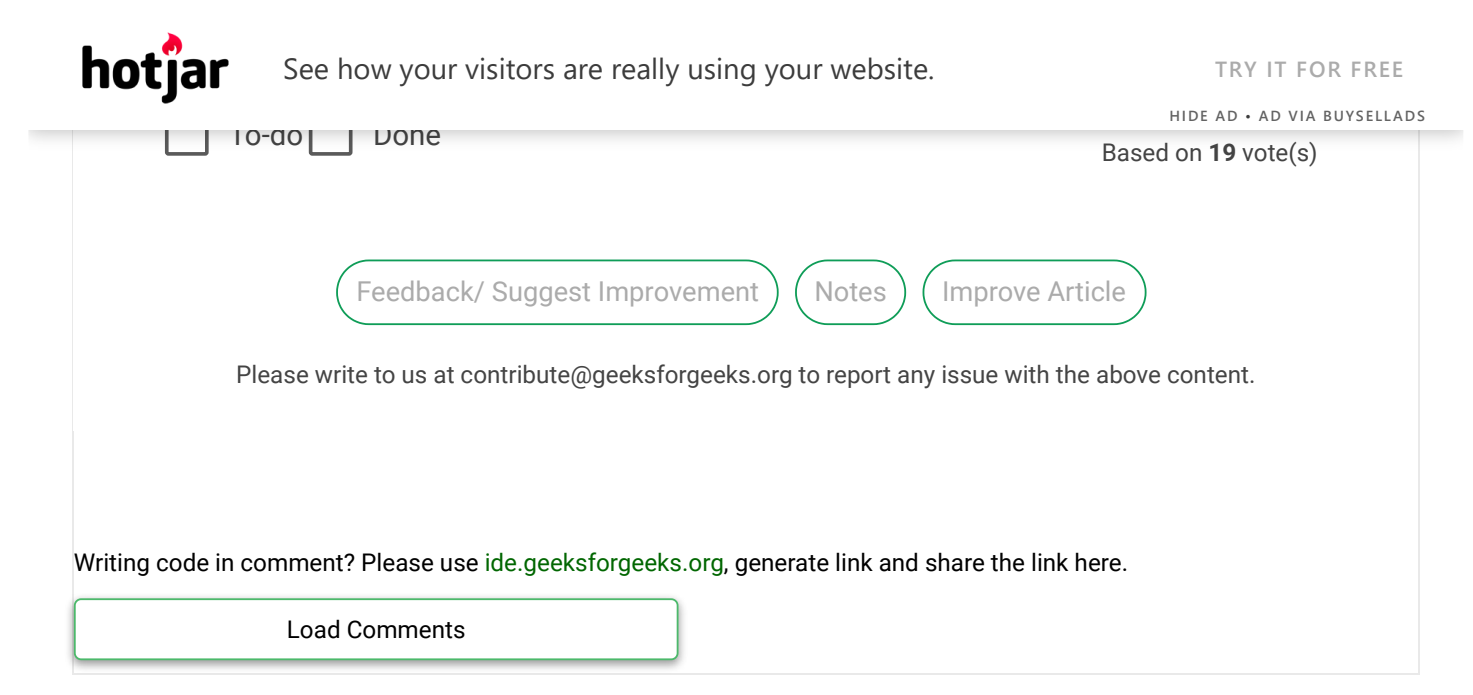

## A computer science portal for geeks

5th Floor, A-118, Sector-136, Noida, Uttar Pradesh - 201305 feedback@geeksforgeeks.org

### **COMPANY**

[About Us](https://www.geeksforgeeks.org/about/) [Careers](https://www.geeksforgeeks.org/careers/) [Privacy Policy](https://www.geeksforgeeks.org/privacy-policy/) [Contact Us](https://www.geeksforgeeks.org/about/contact-us/)

#### **PRACTICE**

[Courses](https://practice.geeksforgeeks.org/courses/) [Company-wise](https://practice.geeksforgeeks.org/company-tags/) [Topic-wise](https://practice.geeksforgeeks.org/topic-tags/) [How to begin?](https://practice.geeksforgeeks.org/faq.php)

#### **LEARN**

[Algorithms](https://www.geeksforgeeks.org/fundamentals-of-algorithms/) [Data Structures](https://www.geeksforgeeks.org/data-structures/) [Languages](https://www.geeksforgeeks.org/category/program-output/) [CS Subjects](https://www.geeksforgeeks.org/articles-on-computer-science-subjects-gq/) [Video Tutorials](https://www.youtube.com/geeksforgeeksvideos/)

### **CONTRIBUTE**

[Write an Article](https://www.geeksforgeeks.org/contribute/) [Write Interview Experience](https://www.geeksforgeeks.org/write-interview-experience/) [Internships](https://www.geeksforgeeks.org/internship/) [Videos](https://www.geeksforgeeks.org/how-to-contribute-videos-to-geeksforgeeks/)

@geeksforgeeks, Some rights [reserved](https://creativecommons.org/licenses/by-sa/4.0/)

 $\blacktriangle$  .